## Visual C++ 6 dla ka|dego

## Davis Chapman

Drogi Czytelniku! Poni|ej zamieszczona jest errata do ksi|ki: ["Visual C++ 6 dla ka|d](https://helion.pl/ksiazki/visual-c-6-dla-kazdego-davis-chapman,vcpp6k.htm)ego"

Jest to lista bB dów znalezionych po opublikowaniu ksi |ki, zgBo zaakceptowanych przez nasz redakcj. Pragniemy, aby nasze pul wiarygodne i speBniaBy Twoje oczekiwania. Zapoznaj si z poni|s dodatkowe zastrze|enia, mo|esz je zgBoshttposd/ardebisom mpl/user/er

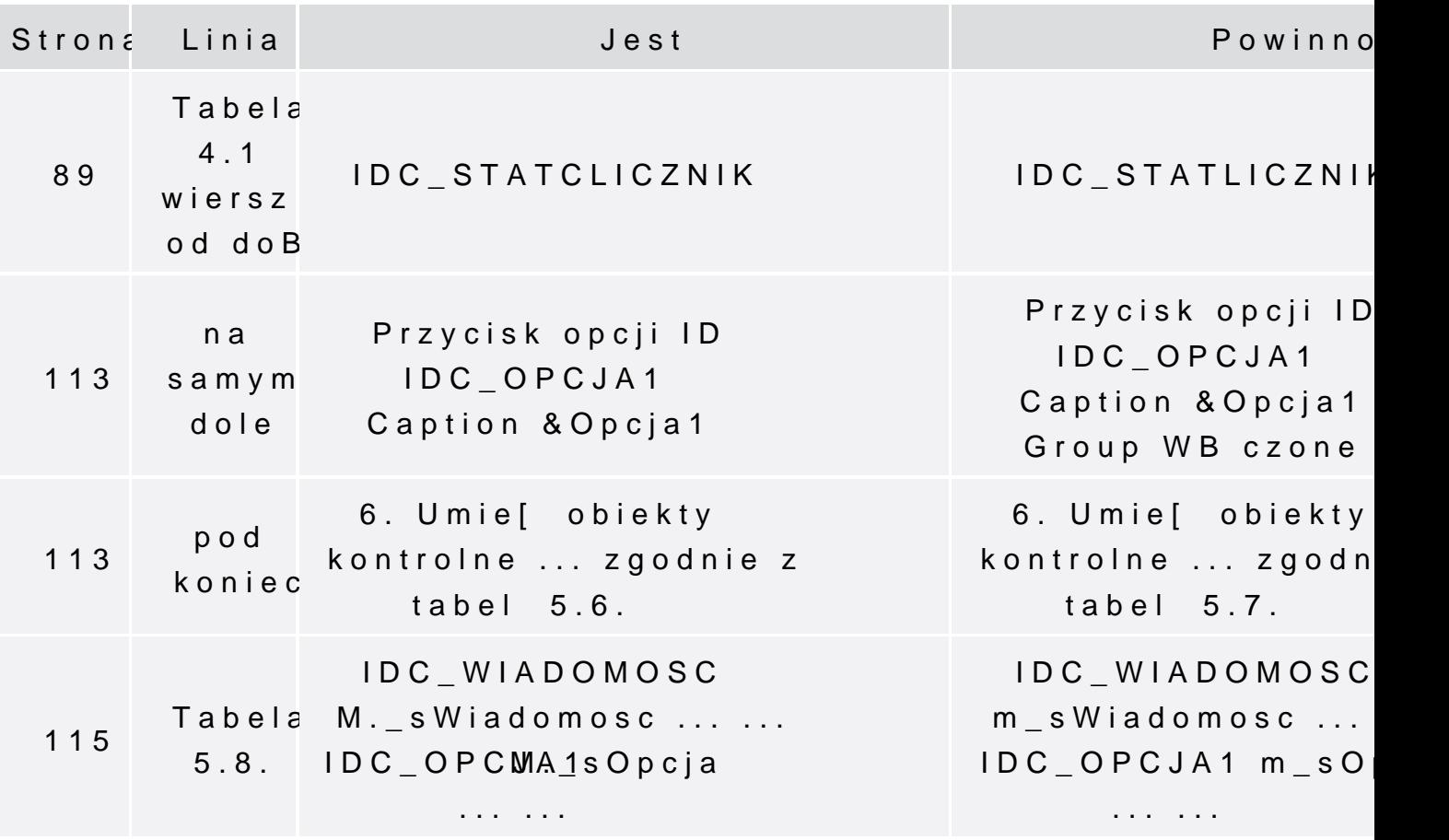

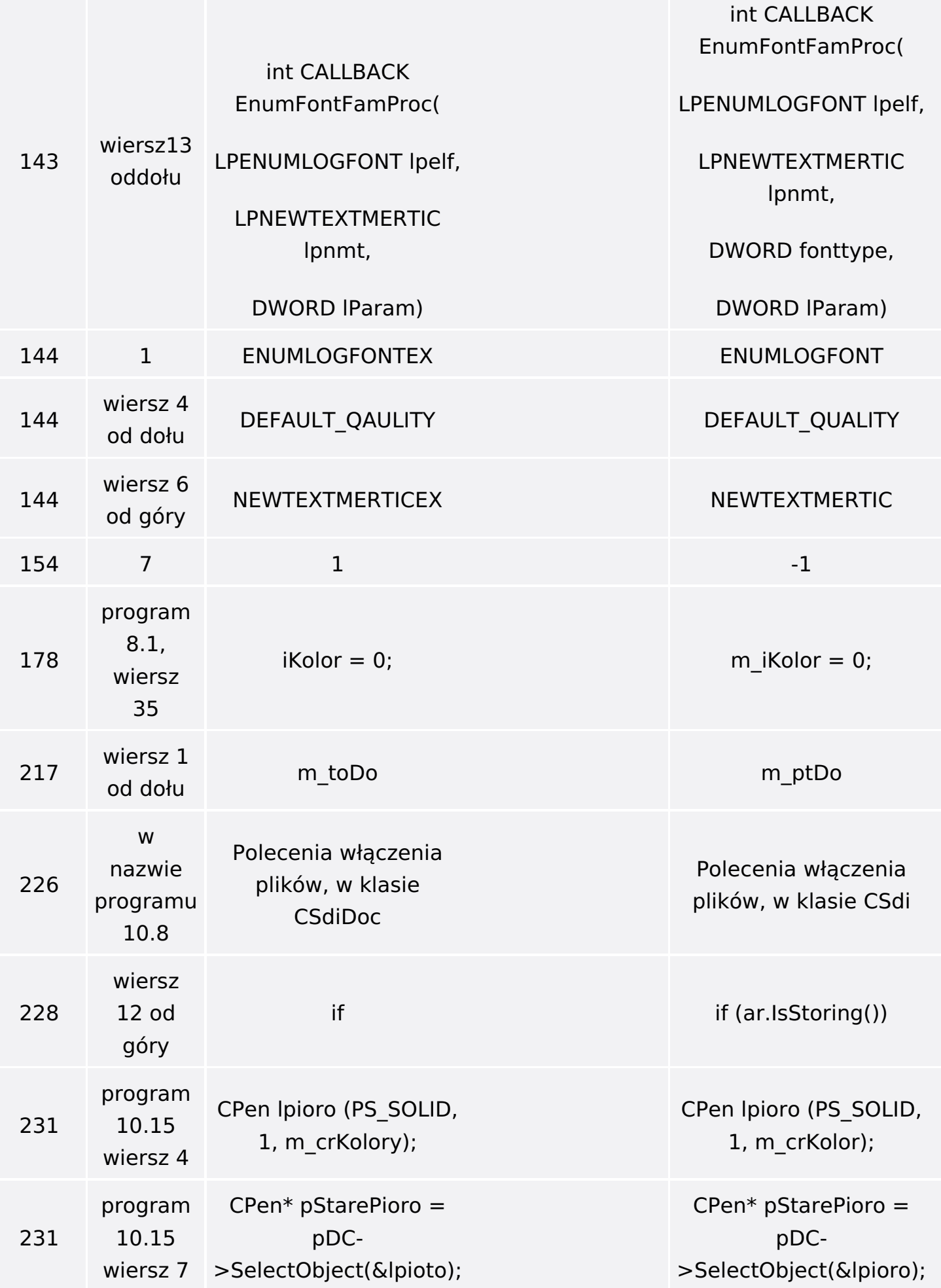

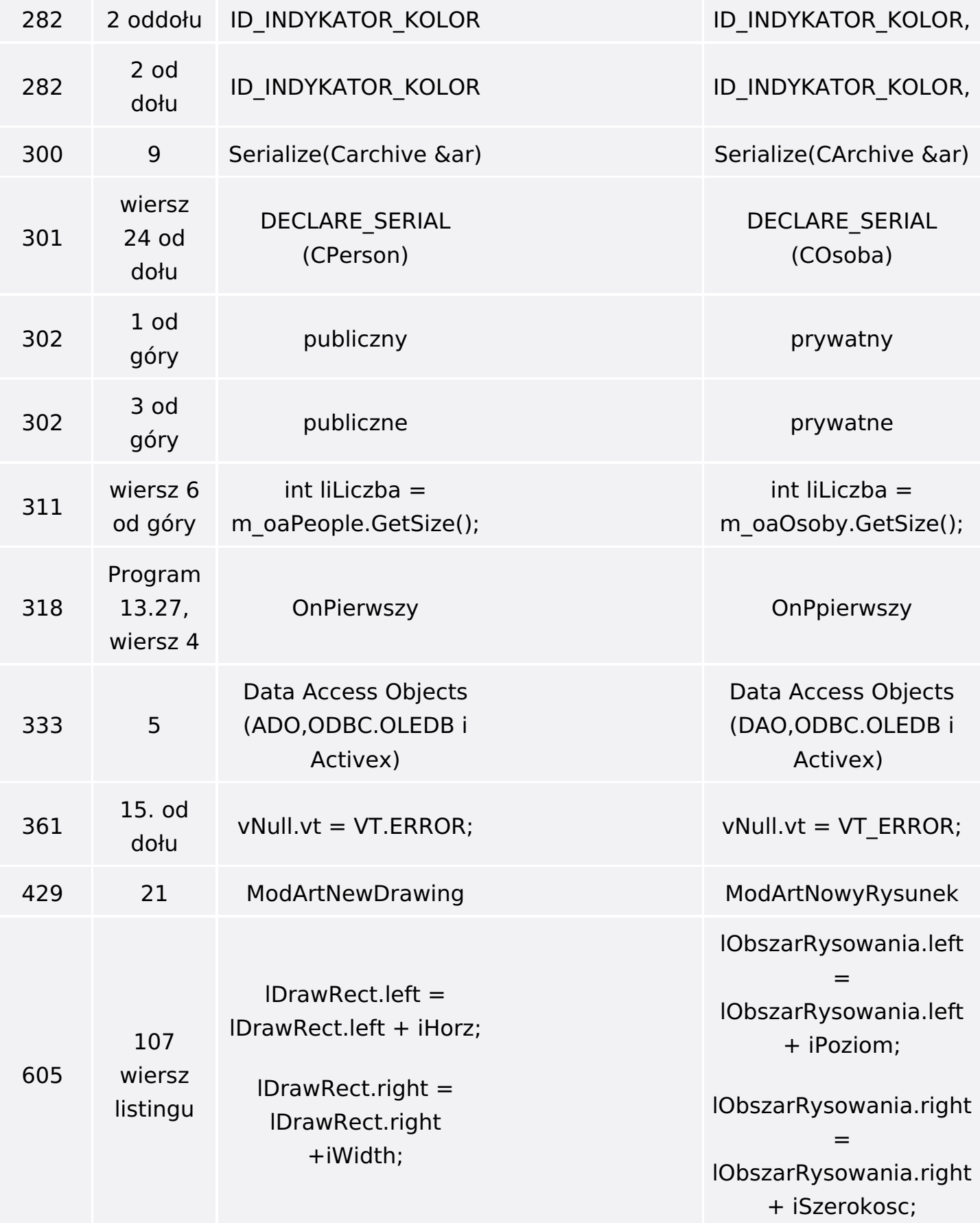

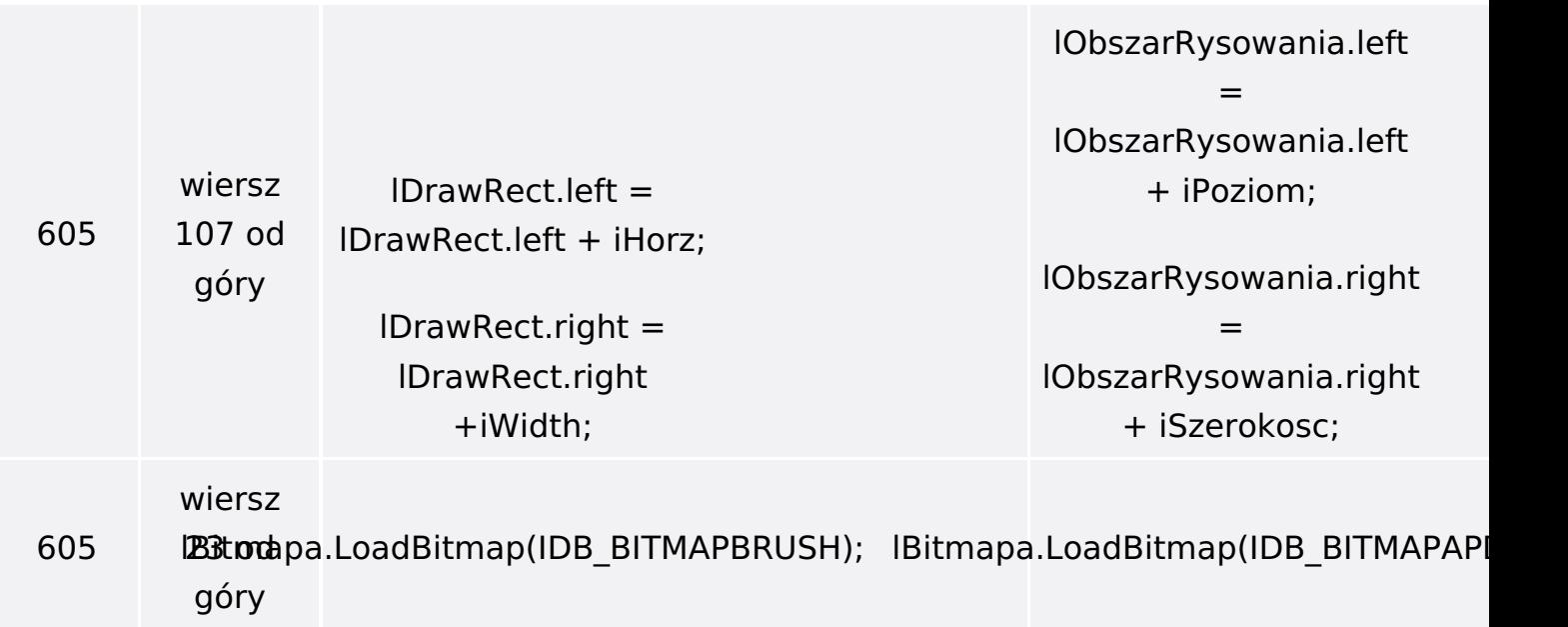